THE JAVA SWING TUTORIAL

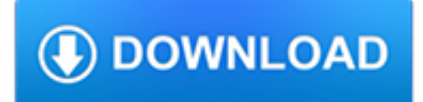

## **the java swing tutorial pdf**

java2s.com | Email:info at java2s.com | © Demo Source and Support. All rights reserved.

## **Swing « Java Tutorial**

java2s.com | Email:info at java2s.com | © Demo Source and Support. All rights reserved.

## **Java Tutorial**

Java Swing is a lightweight Graphical User Interface (GUI) toolkit that includes a rich set of widgets. It includes package lets you make GUI components for your Java applications, and It is platform independent. The Swing library is built on top of the Java Abstract Widget Toolkit (AWT), an older ...

## **Java Swing Tutorial: Examples to create GUI - Meet Guru99**

JAVA provides a rich set of libraries to create Graphical User Interface in a platform independent way. In this tutorial, we'll look at SWING GUI controls. This tutorial is designed for software professionals who are willing to learn JAVA GUI Programming in simple and easy steps. This tutorial ...

# **SWING Tutorial**

Core Java tutorial: This tutorial will help you learn Java Programming in a simple and effective manner so you won't face any difficulty learning Java.

# **Java tutorial: Learn Java Programming with examples**

This tutorial uses the latest version of Java (Java 8) throughout, covers modern syntax and approaches, and focuses primarily on those parts of Java that apply to all application areas: server-side apps, phone apps, and desktop apps.

## **Java Programming Tutorial: A Fast-moving Guide using Java**

Introduction to Java threads Presented by developerWorks, your source for great tutorials ibm.com/developerWorks Table of Contents If you're viewing this document ...

## **Introduction to Java threads**

Java Barcode is a Java Barcode Generator Java library (jar) which has combined 30+ linear & 2d barcode symbology types into one single jar file. This encoder can efficiently generate high quality 1D (linear) and 2D (matrix) barcodes in Java applications. Java Barcode generation library supports various Java development environments, including:

## **Java Barcode Generator generate, create linear, 2d barcode**

The following material is a part of 'IBM's resource for developers' website. 1. SCJP, Part 1. This SCJP guide is to help you become a Sun certified Java programmer.

## **Free Java Tutorials & Guide | Java programming source code**

Couple of times, Interviewer also ask about, how do you find, if a particular thread is Event Dispatcher thread or not? Well, if you are familiar with Swing API, they you may know that SwingUtilities provides isEventDispatchThread() method, which can be used to find out if current thread is Event Dispatcher thread or not. Another follow-up question is Why Swing is not thread-safe in Java?

## **Swing is not Thread-safe in Java - What Does it Mean**

Here I begin what will be a massive Java Video Tutorial. I start with all you need to start writing Java programs. I then cover just about anything you'd want to know about Javas primitive data types.

## **Java Video Tutorial - New Think Tank**

Java NIO, PyTorch, SLF4J, Parallax Scrolling, Java Cryptography, YAML, Python Data Science, Java i18n, GitLab, TestRail, VersionOne, DBUtils, Common CLI, Seaborn ...

### **Tutorials Point - Java NIO, PyTorch, SLF4J, Parallax**

Java is a general-purpose computer-programming language that is concurrent, class-based, object-oriented, and specifically designed to have as few implementation dependencies as possible. It is intended to let application developers "write once, run anywhere" (WORA), meaning that compiled Java code can run on all platforms that support Java without the need for recompilation.

### **Java (programming language) - Wikipedia**

Swing ist ein GUI-Toolkit für die Programmiersprache Java von Sun Microsystems.Seit Java-Version 1.2 (1998) ist es Bestandteil der Java-Runtime. Swing gehört zu den Java Foundation Classes (JFC), die eine Sammlung von Bibliotheken zur Programmierung von grafischen Benutzerschnittstellen bereitstellen. Zu diesen Bibliotheken gehören Java 2D, die Java Accessibility API (JAAPI), das Drag-and ...

### **Swing (Java) – Wikipedia**

Java A Beginners Guide 4th Edition By Herbert Schildt Pdf Let master developer and bestselling writer Herbert Schildt teach you the basics of Java programming.

### **Java A Beginners Guide 4th Edition By Herbert Schildt Pdf**

eBook Details: Paperback: 336 pages Publisher: WOW! eBook (January 25, 2018) Language: English ISBN-10: 1788622243 ISBN-13: 978-1788622240 eBook Description: Microservices with Clojure: The common patterns and practices of the microservice architecture and their application using the Clojure programming language

#### **eBook3000**

All about using NetBeans IDE for general Java development tasks

### **General Java Development Learning Trail - NetBeans**

Note: If you're looking for a free download links of Java: A Beginner's Guide Pdf, epub, docx and torrent then this site is not for you. Ebookphp.com only do ebook promotions online and we does not distribute any free download of ebook on this site.

## **Download Java: A Beginner's Guide Pdf Ebook**

Java Sun, a collection of Sun Java Tutorials, Java Tutorials - Java Example Codes and Tutorials, online java tutorials, Java codes and examples,download source code are provided in this tutorials, free java tutorials example.

## **Java Example Codes and Tutorials - Beginners Tutorial for**

In this tutorial learn how to download and install Java JDK 8 in Windows and set environment variables.

## **How to Download & Install Java JDK 8 in Windows**

I want to make an "Open" and "Save" dialog in java. An example of what I want is in the images below: Open: Save: How would I go about doing this?

#### **swing - How to "Open" and "Save" using java - Stack Overflow**

Free tutorial books on programming, information technology, Chinese language, and other topics by Herong Yang

#### **Herong's Tutorial Examples**

Java Barcode is a High Quality Java barcode generator to be used in J2EE, J2SE and Java Reporting environment. free tutorial and trial download.

#### **Barcode for Java | Java Barcode Generator for Generating**

JavaFX Applications. Since the JavaFX library is written as a Java API, JavaFX application code can reference APIs from any Java library. For example, JavaFX applications can use Java API libraries to access native system capabilities and connect to server-based middleware applications.

## **1 JavaFX Overview (Release 8) - Oracle Help Center**

Java Programming for Kids, Parents and Grandparents ix Preface One day my son Davey-steamboat showed up in my office

with my rated "R" Java tutorial in his hands.

#### **Java Programming For Kids - myflex.org**

Ces pages vous propose un tutorial sous licence GNU FDL au format HTML en ligne ou PDF sur le developpement avec Java. Il se compose de nombreux chapitres sur les bases du langage mais aussi des chapitres plus techniques tels que RMI, JDBC, les servlets, les JSP, l'internationalisation, etc ...

#### **Le développement avec Java : le tutorial développons en**

Review from Previous Section • Already installed – Java 6 – Eclipse – Android SDK – Eclipse ADT Plugin • Already configured – Android SDK components updated – Eclipse preferences

### **Android Programming Basics - Core Servlets**

The SQL cheat sheet is designed to provide a quick reference for the most common SQL statements you use. It is one-page A4 printable document in both PDF and JPEG format.

### **SQL Cheat Sheet - ZenTut - Programming Made Easy**

If you are looking for some FREE and QUALITY e-books to learn Java, you have come to the right place. Today I would like to share with you some of the best e-books that help you learn programming in Java from scratch.

#### **4 Best Free Java E-Books for Beginners - codejava.net**

Home Subscribe Windows API tutorial. This is Windows API tutorial for the C programming language. It is pure Windows API tutorial. It does not cover MFC. After reading this tutorial, you will be able to program non trivial Windows applications.

### **Windows API tutorial - C GUI programming in Windows API**

Java 1.5 introduced a special feature of auto conversion of primitive types to the corresponding Wrapper class and vice versa. Autoboxing: Automatic conversion of primitive types to the object of their corresponding wrapper classes is known as autoboxing.For example – conversion of int to Integer, long to Long, double to Double etc.

#### **Java Autoboxing and Unboxing with examples - BeginnersBook**

However, you can have a problem if the server certificate is self-signed by a testing certification authority (CA) which is not in trusted CAs of Java on the client side.

## **Fix certificate problem in HTTPS - Real's Java How-to**

GWT is the official open source project for GWT releases 2.5 and onwards. This site houses links to the documentation, source code repository, issues list and information related to GWT roadmap and release.

## **GWT Project**

Java es un lenguaje de programación de propósito general, concurrente, orientado a objetos, que fue diseñado específicamente para tener tan pocas dependencias de implementación como fuera posible.Su intención es permitir que los desarrolladores de aplicaciones escriban el programa una vez y lo ejecuten en cualquier dispositivo (conocido en inglés como WORA, o "write once, run anywhere ...

#### **Java (lenguaje de programación) - Wikipedia, la**

You need to read about Java Image API and mouse-related API, maybe somewhere under the java.awt.event package.. For a start, you need to be able to load and display the image to the screen, maybe you'll use a JPanel.. Then from there, you will try implement a mouse motion listener interface and other related interfaces.

#### **How do I crop an image in Java? - Stack Overflow**

??Prolog??: Prolog?????????????????????????????????????FAQ??? ??????: PDF?? LaTeX? ??ML??: ML?????????????????????????????????????FAQ???

#### **?????????????????**

GLG Widgets Royalty Free Components "I'm very impressed with your product. The artificial horizon widget is great. You

obviously realize how hard it is to find a Java widget like that anywhere, which is why you made one.

# **Real-Time Graphics for HMI, SCADA, C/C++, Java, C#/.NET**

Une sélection des meilleurs tutoriels et cours de formation gratuits pour apprendre la programmation Java. Vous trouverez les meilleures méthodes éducatives pour une formation agréable et complète, ainsi que des exercices intéressants, voire ludiques, vous pouvez aussi trouver des exercices offerts en sus des cours pour perfectionner votre niveau et acquérir de l'expérience.